# ОПИСАНИЕ ТИПА СРЕДСТВА ИЗМЕРЕНИЙ

Система автоматизированная информационно-измерительная коммерческого учета электроэнергии (АИИС КУЭ) АО «Атомэнергопромсбыт» (АО «ВНИИНМ им. А.А.Бочвара»)

#### **Назначение средства измерений**

Система автоматизированная информационно-измерительная коммерческого учета электроэнергии (АИИС КУЭ) АО «Атомэнергопромсбыт» (АО «ВНИИНМ им. А.А.Бочвара») (далее - АИИС КУЭ) предназначена для измерений активной и реактивной электроэнергии, сбора, обработки, хранения и передачи полученной информации.

#### **Описание средства измерений**

АИИС КУЭ представляет собой многофункциональную, многоуровневую автоматизированную систему с централизованным управлением и распределённой функцией измерений.

АИИС КУЭ включает в себя следующие уровни:

1-й уровень – измерительно-информационные комплексы (ИИК), которые включают в себя трансформаторы тока (далее – ТТ) по ГОСТ 7746-2001, трансформаторы напряжения (далее – ТН) по ГОСТ 1983-2001 и счетчики активной и реактивной электроэнергии по ГОСТ 30206-94, ГОСТ Р 52323-2005 в режиме измерений активной электроэнергии и по ГОСТ 26035-83, ГОСТ Р 52425-2005 в режиме измерений реактивной электроэнергии, вторичные измерительные цепи и технические средства приема-передачи данных. Метрологические и технические характеристики измерительных компонентов АИИС КУЭ приведены в таблине 2.

2-й уровень – информационно-вычислительный комплекс (ИВК), включающий в себя каналообразующую аппаратуру, сервер баз данных (БД) АИИС КУЭ, установленный в помещении главного энергетика АО «ВНИИНМ им. А.А. Бочвара», сервер АО «Атомэнергопромсбыт», автоматизированные рабочие места персонала (АРМ), программное обеспечение (далее – ПО) ПО «Пирамида 2000» и УСВ-3.

Измерительные каналы (далее – ИК) состоят из двух уровней АИИС КУЭ.

Первичные токи и напряжения трансформируются измерительными трансформаторами в аналоговые сигналы низкого уровня, которые по проводным линиям связи поступают на соответствующие входы электронного счетчика электрической энергии. В счетчике мгновенные значения аналоговых сигналов преобразуются в цифровой сигнал. По мгновенным значениям силы электрического тока и напряжения в микропроцессоре счетчика вычисляются мгновенные значения активной и полной мощности, которые усредняются за период 0,02 с. Средняя за период реактивная мощность вычисляется по средним за период значениям активной и полной мощности.

Электрическая энергия, как интеграл по времени от средней за период 0,02 с мощности, вычисляется для интервалов времени 30 мин.

Средняя активная (реактивная) электрическая мощность вычисляется как среднее значение мощности на интервале времени усреднения 30 мин.

Для ИК №7, 8 цифровой сигнал с выходов счетчиков по каналу связи сети Internet поступает на сервер базы данных, установленный в помещении главного энергетика АО «ВНИИНМ им. А.А. Бочвара».

Для остальных ИК цифровой сигнал с выходов счетчиков по проводным линиям связи интерфейса RS-485 поступает на преобразователь МОХА NPort 5430, далее по каналу связи сети Ethernet поступает на сервер базы данных, установленный в помещении главного энергетика АО «ВНИИНМ им. А.А. Бочвара». На сервере базы данных выполняется обработка измерительной информации, в частности, осуществляется вычисление электроэнергии и

мощности с учетом коэффициентов трансформации ТТ и ТН, формирование и хранение поступающей информации, оформление отчетных документов. Из сервера базы данных информация передается по каналу связи Internet в виде xml-макета формата 80020 на сервер АО «Атомэнергопромсбыт».

Передача информации от сервера АО «Атомэнергопромсбыт» в ПАК ОАО «АТС» за подписью ЭЦП субъекта ОРЭ и другие смежные субъекты ОРЭ осуществляется по каналу связи с протоколом TCP/IP сети Internet в виде xml-файлов формата 80020 в соответствии с приложением 11.1.1 «Формат и регламент предоставления результатов измерений, состояния средств и объектов измерений в ОАО «АТС», ОАО «СО ЕЭС» и смежным субъектам» к Положению о порядке получения статуса субъекта оптового рынка и ведения реестра субъектов оптового рынка электрической энергии и мощности.

АИИС КУЭ имеет систему обеспечения единого времени (СОЕВ), которая охватывает уровень счетчиков и ИВК. АИИС КУЭ оснащена устройствами синхронизации времени УСВ-3, синхронизирующими часы измерительных компонентов системы по сигналам проверки времени, получаемым от ГЛОНАСС/GPS-приемника. Пределы допускаемой абсолютной погрешности временного положения фронта синхросигнала 1 Гц относительно шкалы времени UTC и UTC(SU) для УСВ-3 ±100 мкс.

Сервер АО «Атомэнергопромсбыт», периодически сравнивает свое системное время со временем в УСВ-3. Сличение часов сервера осуществляется не реже чем 1 раз в час, коррекция часов осуществляется независимо от наличия расхождений.

Сервер базы данных, установленный в помещении главного энергетика АО «ВНИИНМ им. А.А. Бочвара», периодически сравнивает свое системное время со временем в УСВ-3. Сличение часов сервера осуществляется не реже чем 1 раз в час, коррекция часов осуществляется независимо от наличия расхождений. Сравнение показаний часов счетчиков и сервера базы данных производится во время сеанса связи со счетчиками (1 раз в 30 минут). Корректировка осуществляется при расхождении показаний часов счетчиков и сервера базы данных ±2 с, но не чаще 1 раза в сутки. Погрешность часов компонентов АИИС КУЭ не превышает  $\pm$  5 с.

Журналы событий счетчика электроэнергии и сервера БД отражают: время (дата, часы, минуты) до и после проведения процедуры коррекции часов указанных устройств.

# Программное обеспечение

В АИИС КУЭ АО «Атомэнергопромсбыт» (АО «ВНИИНМ им. А.А.Бочвара») используется ПО «Пирамида» версии не ниже 3.0, в состав которого входят программы, указанные в таблице 1. ПО «Пирамида» обеспечивает защиту программного обеспечения и измерительной информации паролями в соответствии с правами доступа. Средством защиты данных при передаче является кодирование данных, обеспечиваемое программными средствами ПО «Пирамида».

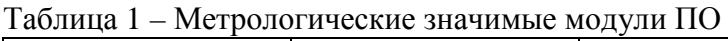

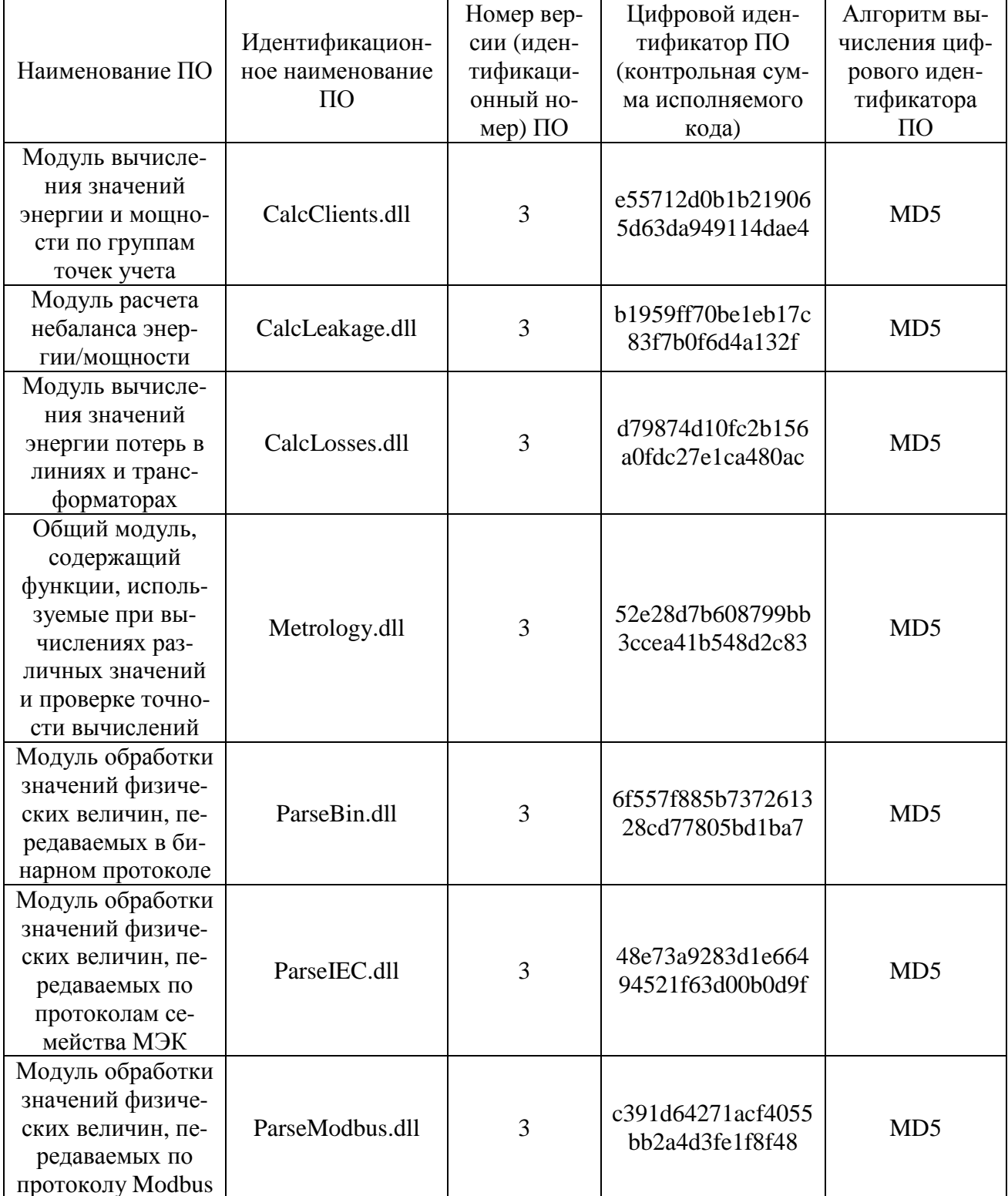

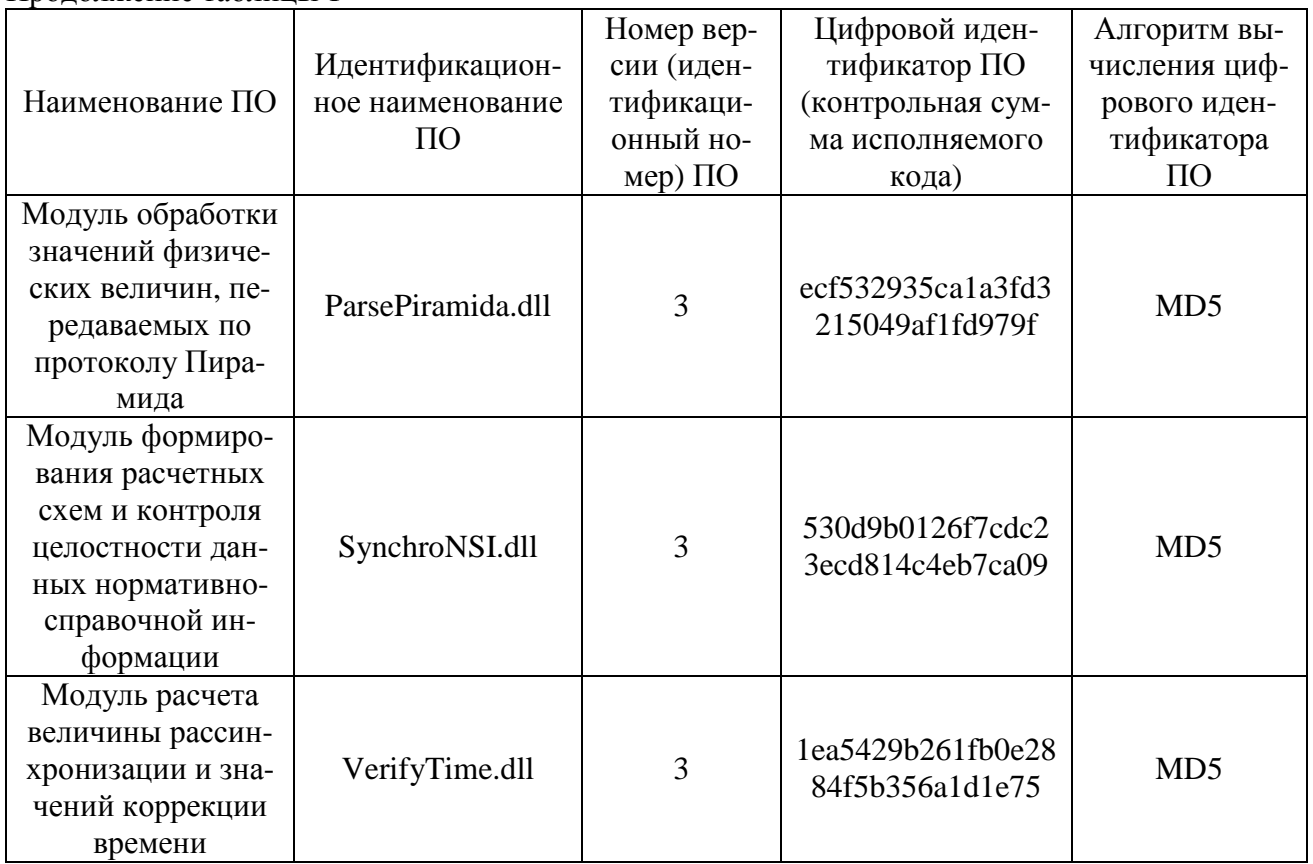

Прололжение таблины 1

Системы информационно-измерительные контроля и учета энергопотребления «Пирамида», включающее в себя ПО «Пирамида 2000», внесены в Госреестр №21906-11.

Пределы допускаемой дополнительной абсолютной погрешности по электроэнергии, получаемой за счет математической обработки измерительной информации, поступающей от счетчиков, составляют 1 единицу младшего разряда измеренного значения.

Пределы допускаемых относительных погрешностей по активной и реактивной электроэнергии, а также для разных временных (тарифных) зон не зависят от способов передачи измерительной информации и определяются классами точности применяемых электросчетчиков и измерительных трансформаторов.

Метрологические характеристики ИК АИИС КУЭ, указанные в таблице 2, нормированы с учетом ПО.

Уровень защиты ПО от непреднамеренных и преднамеренных изменений - «высокий» в соответствии с Р 50.2.077-2014.

# **Метрологические и технические характеристики**

Состав измерительных каналов и их метрологические характеристики приведены в таблице 2

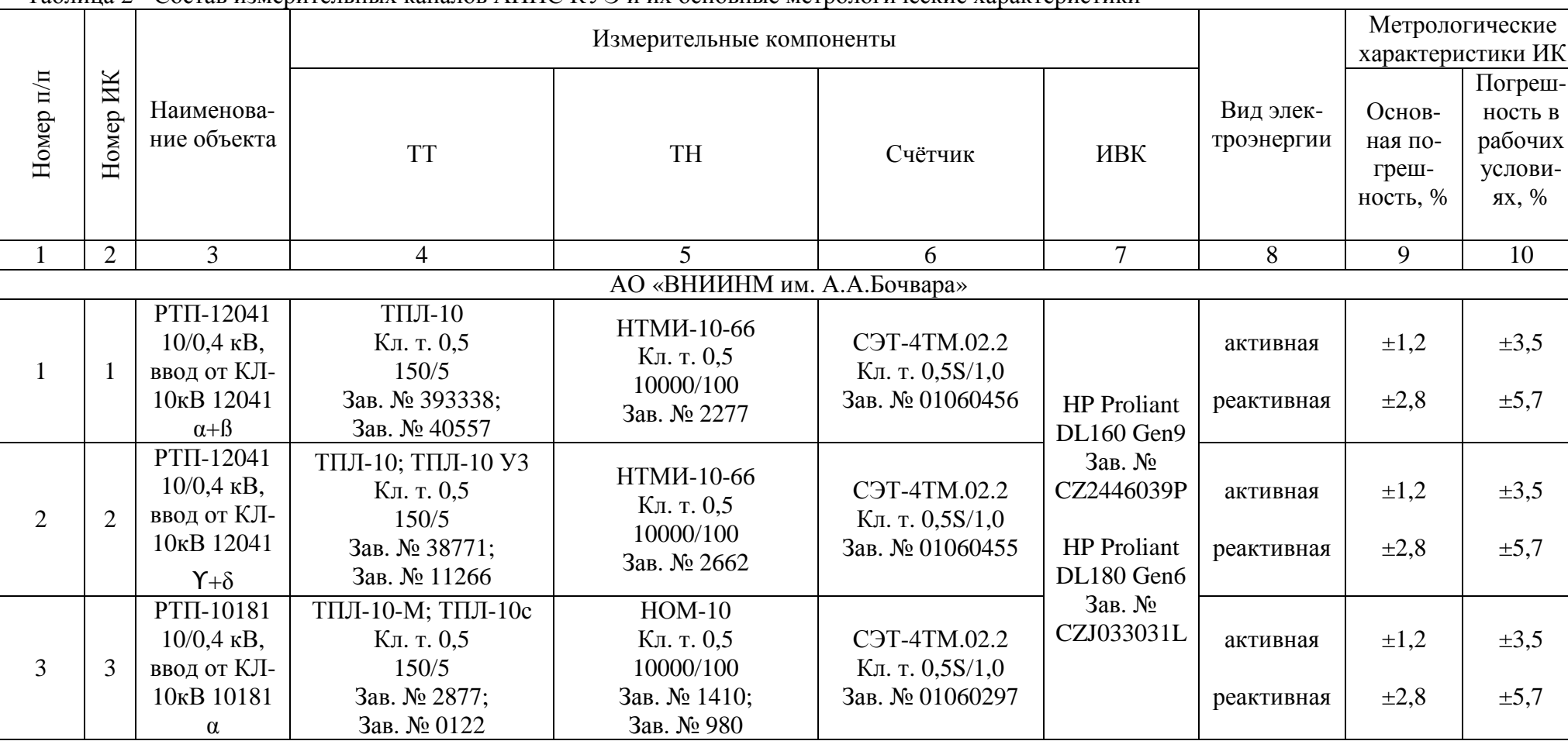

# Таблица 2 - Состав измерительных каналов АИИС КУЭ и их основные метрологические характеристики

# Лист № 6 Всего листов 11

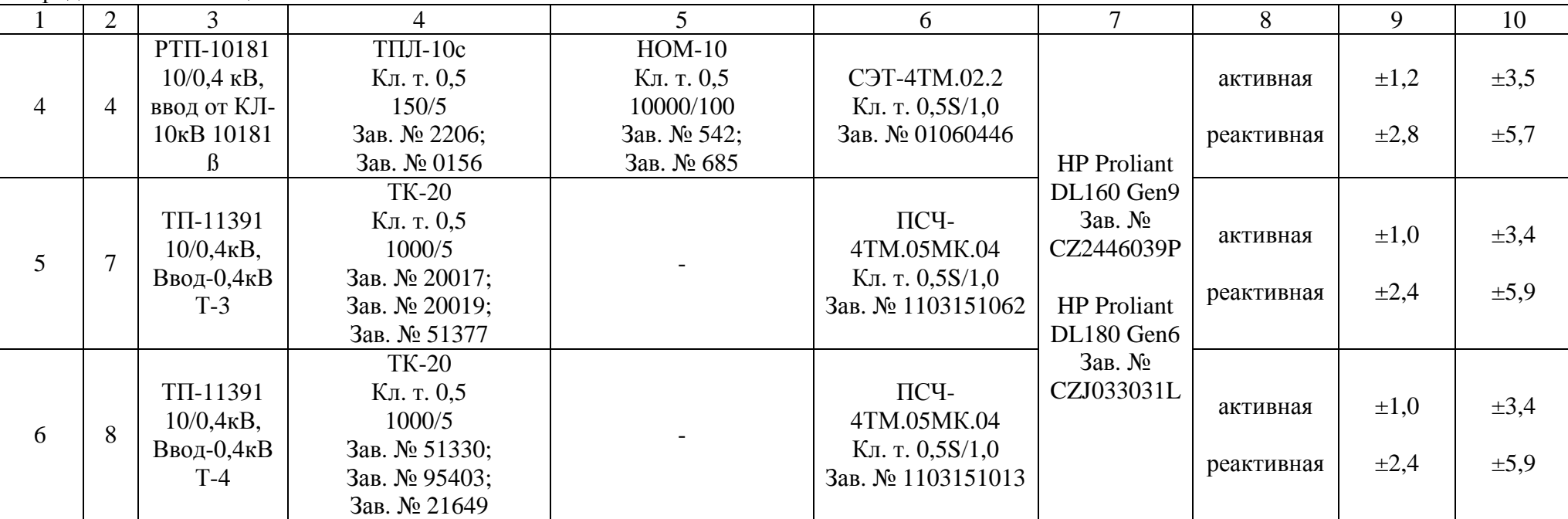

Продолжение таблицы 2

Примечания:

1. Характеристики погрешности ИК даны для измерений электроэнергии и средней мощности (получасовой).

2. В качестве характеристик относительной погрешности указаны границы интервала, соответствующие вероятности 0,95.

3. Нормальные условия эксплуатации:

- параметры сети: напряжение  $(0.98 - 1.02)$  Uном; ток  $(1.0 - 1.2)$  Iном, частота - $(50 \pm 0.15)$  Гц; cosj = 0,9 инд.;

- температура окружающей среды: ТТ и ТН - от плюс 15 °С до плюс 35 °С; счетчиков от плюс 21 °С до плюс 25 °С; ИВК - от плюс 10 °С до плюс 30 °С;

- относительная влажность воздуха (70  $\pm$  5) %;
- атмосферное давление  $(100 \pm 4)$  кПа;
- магнитная индукция внешнего происхождения, не более 0,05 мТл.
- 4. Рабочие условия эксплуатации:
- для ТТ и ТН:

– параметры сети: диапазон первичного напряжения -  $(0.9 - 1.1)$  U<sub>H1</sub>; диапазон силы первичного тока - (0,05 – 1,2) Iн1; коэффициент мощности cosi (sinj ) 0,5 – 1,0 (0,87 – 0,5); частота - (50 ± 0,4) Гц;

– температура окружающего воздуха - от минус 40 °С до плюс 70 °С.

- для счетчиков электроэнергии:

– параметры сети: диапазон вторичного напряжения -  $(0.9 - 1.1)$  U<sub>H2</sub>; диапазон силы вторичного тока -  $(0.01 - 1.2)$  Iн<sub>2</sub>; коэффициент мощности cosi (sinj) - 0,5 – 1,0 (0,87 – 0,5); частота - (50 ± 0,4) Гц;

− относительная влажность воздуха (40 - 60) %;

 $-$  атмосферное давление (100  $\pm$  4) кПа;

– температура окружающего воздуха:

– для счётчиков электроэнергии СЭТ-4ТM.02.2 от минус 40 °C до плюс 55 °C;

– для счётчиков электроэнергии ПСЧ-4ТМ.05МК.04 от минус 40 °С до плюс  $60^{\circ}$ C:

– магнитная индукция внешнего происхождения, не более 0,5 мТл.

- для аппаратуры передачи и обработки данных:

− параметры питающей сети: напряжение (220 ± 10) В; частота (50 ± 1) Гц;

− температура окружающего воздуха от плюс 10 °С до плюс 30 °С;

- $-$  относительная влажность воздуха (70 ± 5) %;
- $-$  атмосферное давление (100 ± 4) кПа.

5. Погрешность в рабочих условиях указана для  $\cos \phi = 0.8$  инд и температуры окружающего воздуха в месте расположения счетчиков электроэнергии для ИК № 1 – 4, 7, 8 от минус 10 °C до плюс 40 °C.

Параметры надежности применяемых в АИИС КУЭ измерительных компонентов:

УСВ-3 – среднее время наработки на отказ не менее  $T = 45000$  ч, среднее время восстановления работоспособности tв = 2 ч;

– электросчётчик СЭТ-4ТM.02.2 – среднее время наработки на отказ не менее  $T = 90000$  ч, среднее время восстановления работоспособности tв = 2 ч;

– электросчётчик ПСЧ-4ТM.05MК.04 – среднее время наработки на отказ не менее  $T = 165000$  ч, среднее время восстановления работоспособности tв = 2 ч;

– сервер – среднее время наработки на отказ не менее Т = 256554 ч, среднее время восстановления работоспособности tв = 1 ч.

Лист № 8 Всего листов 11

Надежность системных решений:

защита от кратковременных сбоев питания сервера с помощью источника бесперебойного питания;

– резервирование каналов связи: информация о результатах измерений может передаваться в организации–участники оптового рынка электроэнергии с помощью электронной почты и сотовой связи.

В журналах событий фиксируются факты:

– журнал счётчика:

– параметрирования;

– пропадания напряжения;

– коррекции времени в счетчике;

– журнал сервера:

– параметрирования;

– пропадания напряжения;

– коррекции времени в счетчике и сервере;

– пропадание и восстановление связи со счетчиком;

Защищённость применяемых компонентов:

– механическая защита от несанкционированного доступа и пломбирование:

– электросчётчика;

– промежуточных клеммников вторичных цепей напряжения;

- испытательной коробки;
- сервера;

– защита на программном уровне информации при хранении, передаче, параметриро-

вании:

– электросчетчика;

– сервера.

Возможность коррекции времени в:

– электросчетчиках (функция автоматизирована);

– ИВК (функция автоматизирована).

Возможность сбора информации:

– о состоянии средств измерений;

– о результатах измерений (функция автоматизирована).

Цикличность:

– измерений 30 мин (функция автоматизирована);

– сбора 30 мин (функция автоматизирована).

Глубина хранения информации:

– электросчетчик - тридцатиминутный профиль нагрузки в двух направлениях не менее 113 суток; сохранение информации при отключении питания - не менее 10 лет;

– Сервер БД - хранение результатов измерений, состояний средств измерений – не менее 3,5 лет (функция автоматизирована).

#### **Знак утверждения типа**

наносится на титульные листы эксплуатационной документации на систему автоматизированную информационно-измерительную коммерческого учёта электроэнергии (АИИС КУЭ) АО «Атомэнергопромсбыт» (АО «ВНИИНМ им. А.А.Бочвара») типографским способом.

#### **Комплектность средства измерений**

В комплект поставки входит техническая документация на систему и на комплектующие средства измерений.

Комплектность АИИС КУЭ представлена в таблице 3.

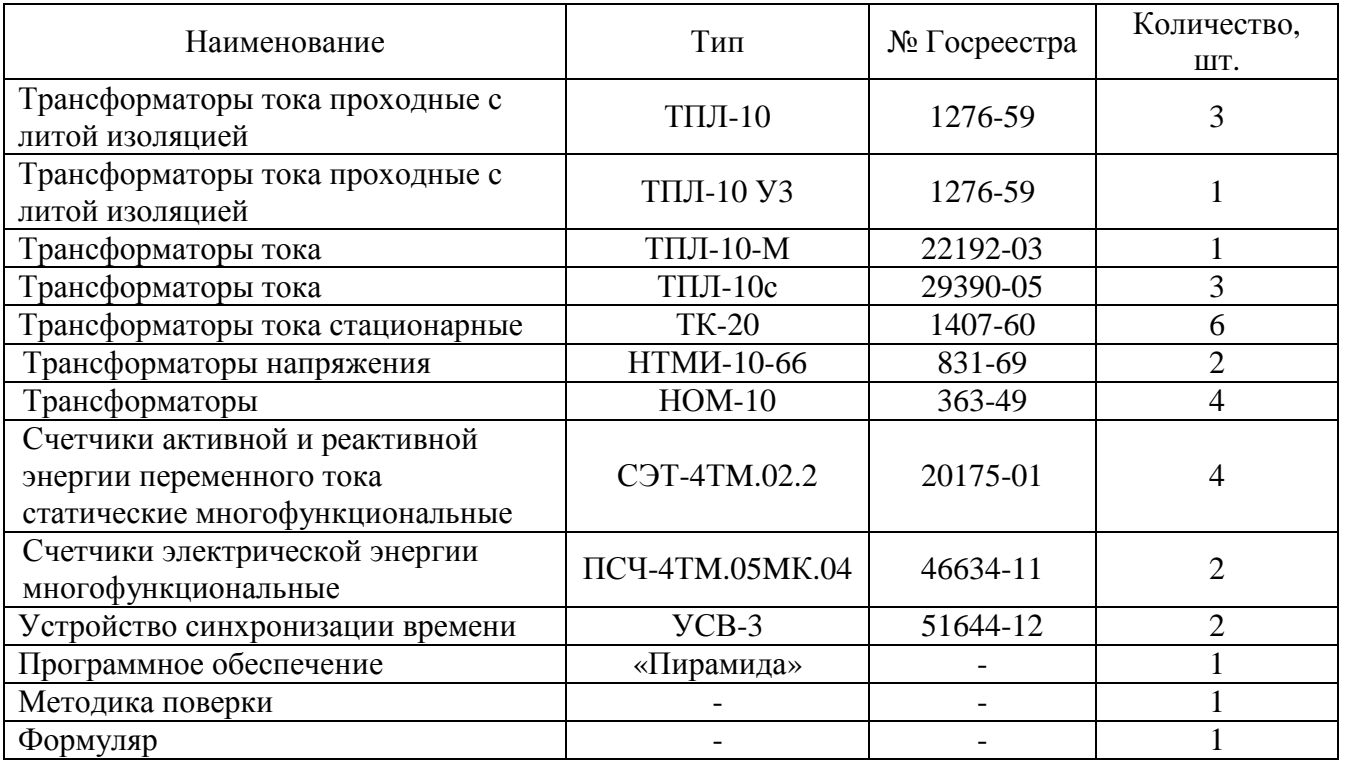

#### Таблица 3 - Комплектность АИИС КУЭ

## **Поверка**

осуществляется по документу МП 62246-15 «Система автоматизированная информационноизмерительная коммерческого учета электроэнергии (АИИС КУЭ) АО «Атомэнергопромсбыт» (АО «ВНИИНМ им. А.А.Бочвара»). Измерительные каналы. Методика поверки», утвержденному ФГУП «ВНИИМС» в мае 2015 г.

Перечень основных средств поверки:

трансформаторов тока – в соответствии с ГОСТ 8.217-2003 «ГСИ. Трансформаторы тока. Методика поверки»;

трансформаторов напряжения – в соответствии с ГОСТ 8.216-2011 «ГСИ. Трансформаторы напряжения. Методика поверки»;

по МИ 3195-2009 «ГСИ. Мощность нагрузки трансформаторов напряжения. Методика выполнения измерений без отключения цепей»;

по МИ 3196-2009 «ГСИ. Вторичная нагрузка трансформаторов тока. Методика выполнения измерений без отключения цепей»;

счетчиков СЭТ-4ТM.02.2 – по документу «Счетчики активной и реактивной электрической энергии переменного тока, статические, многофункциональные СЭТ-4ТМ.02. Руководство по эксплуатации. ИЛГШ.411152.087 РЭ1», раздел «Методика поверки», согласованному с ГЦИ СИ «Нижегородский ЦСМ» в 2001 г.;

счетчиков ПСЧ-4ТM.05MК.04 – по документу «Счетчик электрической энергии многофункциональный ПСЧ-4ТМ.05МК. Руководство по эксплуатации. Часть 2. Методика поверки» ИЛГШ.411152.167РЭ1, согласованному с ГЦИ СИ ФБУ «Нижегородский ЦСМ» 21 марта 2011 г.;

Устройство синхронизации времени УСВ-3 – по документу «Инструкция. Устройства синхронизации времени УСВ-3. Методика поверки ВЛСТ 240.00.000 МП», утвержденному ГЦИ СИ ФГУП «ВНИИФТРИ» в 2012 г.;

радиочасы МИР РЧ-01, принимающие сигналы спутниковой навигационной системы Global Positioning System (GPS), номер в Государственном реестре средств измерений № 27008-04;

переносной компьютер с ПО и оптический преобразователь для работы с счетчиками системы и с ПО для работы с радиочасами МИР РЧ-01;

термогигрометр CENTER (мод.314): диапазон измерений температуры от минус 20 до плюс 60 °С, дискретность 0,1 °С; диапазон измерений относительной влажности от 10 до - 100%, дискретность 0,1%.

#### **Сведения о методиках (методах) измерений**

Метод измерений изложен в документе «Методика измерений электрической энергии с использованием АИИС КУЭ АО «Атомэнергопромсбыт» (АО «ВНИИНМ им. А.А.Бочвара»), аттестованной ФГУП «ВНИИМС», аттестат об аккредитации № 01.00225-2011 от 29.06.2011 г.

## **Нормативные документы, устанавливающие требования к системе автоматизированной информационно-измерительной коммерческого учета электроэнергии (АИИС КУЭ) АО «Атомэнергопромсбыт» (АО «ВНИИНМ им. А.А.Бочвара»)**

1 ГОСТ 22261-94 Средства измерений электрических и магнитных величин. Общие технические условия.

2 ГОСТ 34.601-90 Информационная технология. Комплекс стандартов на автоматизированные системы. Автоматизированные системы. Стадии создания.

3 ГОСТ Р 8.596-2002 ГСИ. Метрологическое обеспечение измерительных систем. Основные положения.

## **Изготовитель**

Общество с ограниченной ответственностью «Техпроминжиниринг» (ООО «Техпроминжиниринг») ИНН 2465209432 Адрес: 660127, г.Красноярск, ул. Мате Залки, 4 «Г» Тел./факс: 7 (391) 277-66-55

#### **Заявитель**

Общество с ограниченной ответственностью «Энергостандарт» (ООО «Энергостандарт») Юридический адрес: 123056 г. Москва, ул. Большая Грузинская, д.42, помещение I, комната 12

## **Испытательный центр**

Федеральное государственное унитарное предприятие «Всероссийский научноисследовательский институт метрологической службы» (ФГУП «ВНИИМС»)

Адрес: 119361, г. Москва, ул. Озерная, д. 46

Тел./факс: 8 (495) 437-55-77 / 437-56-66

E-mail: [office@vniims.ru,](mailto:office@vniims.ru) [www.vniims.ru](http://www.vniims.ru)

Аттестат аккредитации ФГУП «ВНИИМС» по проведению испытаний средств измерений в целях утверждения типа № 30004-13 от 26.07.2013 г.

Заместитель Руководителя Федерального агентства по техническому регулированию и метрологии С.С. Голубев

М.п.  $\text{\tiny «}\_\text{\tiny}\text{»}\_\text{\tiny}\text{2015 r.}$